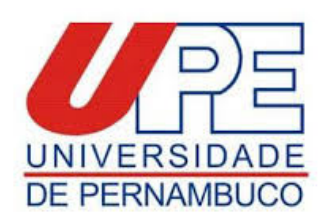

### **ANEXO IV**

### **MODELO PARA ELABORAÇÃO DA ETIQUETA DE INSCRIÇÃO**

#### **Esta ETIQUETA deverá ser colocada na parte anterior do Envelope de Inscrição de Candidatos ao Programa de Pós-Graduação em Perícias Forenses da FOP/UPE - CURSO MESTRADO**

**TURMA ANO: 2020 - 2022**

# **ANEXO IV**

**Número de Inscrição\*** 

### **ETIQUETA DE INSCRIÇÃO À SELEÇÃO DO PROGRAMA DE PÓS- GRADUAÇÃO EM PERÍCIAS FORENSES DA FOP/UPE - CURSO MESTRADO**

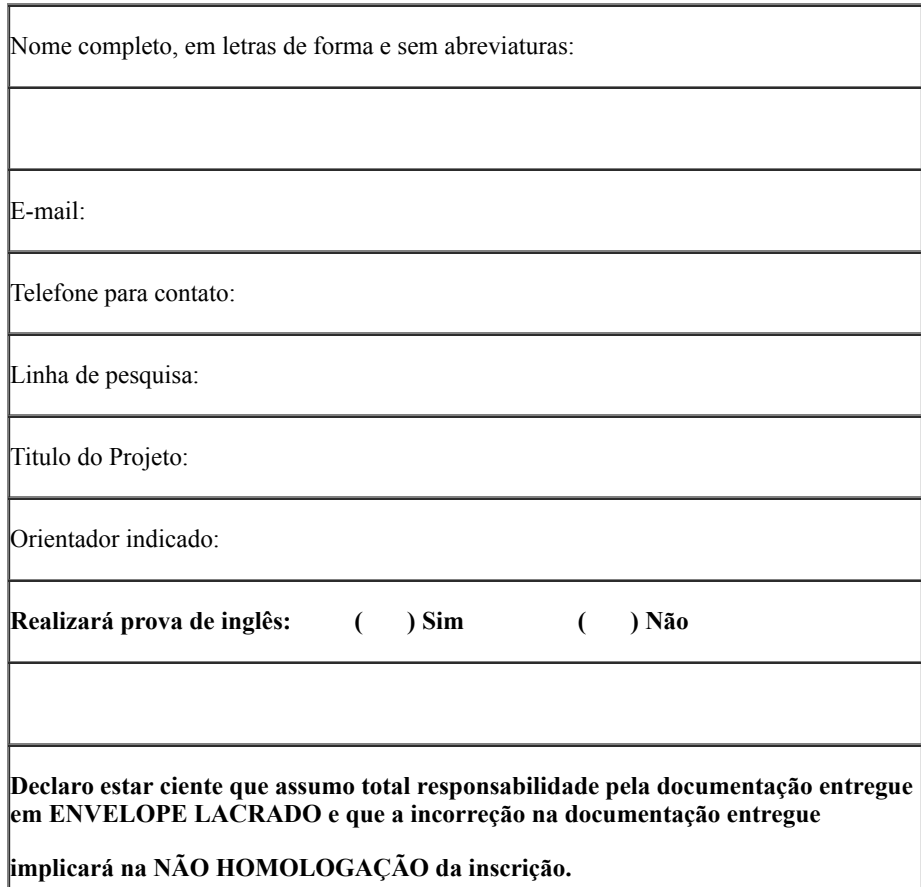

file:///C:/Users/fop121-pc/Downloads/GOVPE\_\_\_Edital\_4435509.html 1/3

Data:

Assinatura do funcionário\*:

Assinatura do candidato:

**\*- exceto para inscrições pelos correios**

## **RECIBO DE INSCRIÇÃO À SELEÇÃO DE DOUTORADO**

**Número de Inscrição\*** 

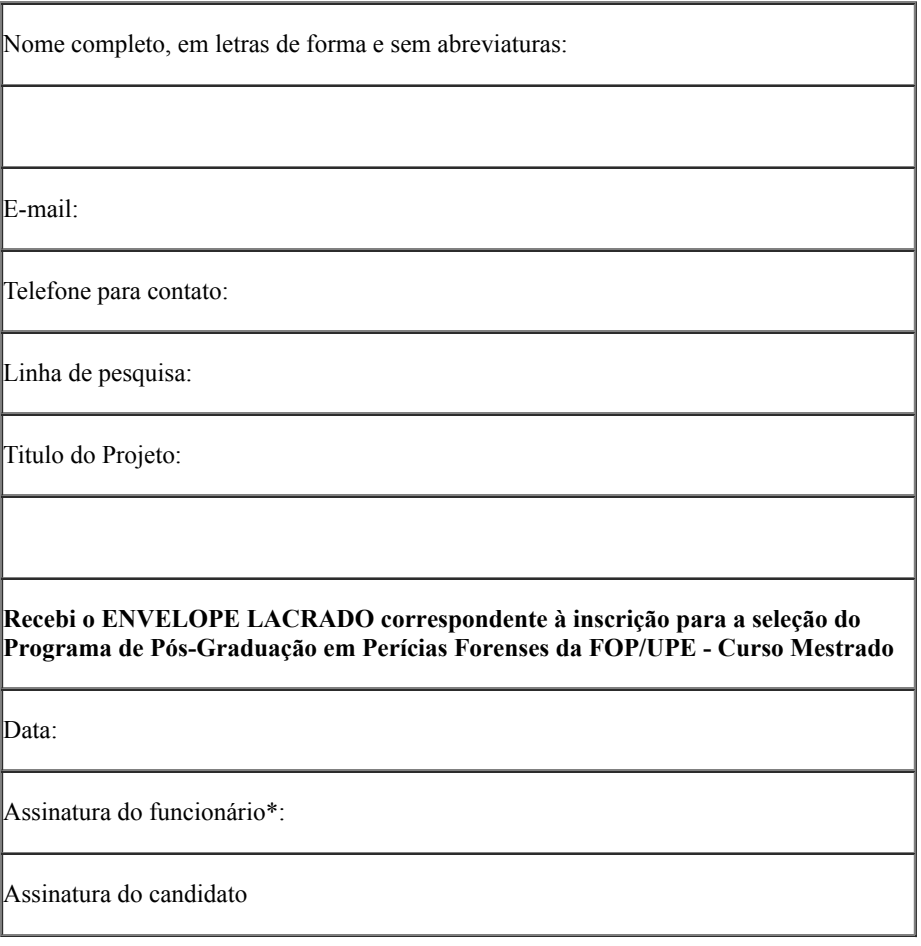

**\*- exceto para inscrições pelos correios**

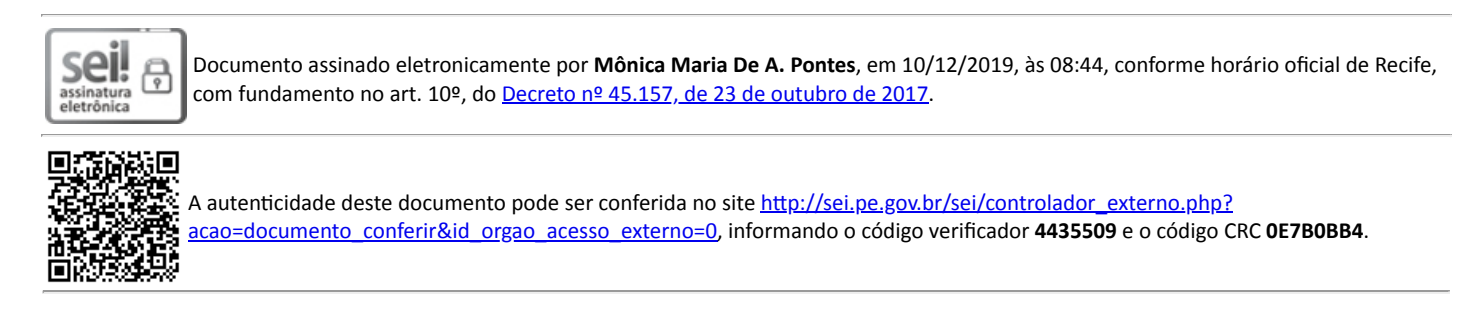

### **UNIVERSIDADE DE PERNAMBUCO**

Av. Newton Cavalcanti, - Bairro Tabatinga, Camaragibe/PE - CEP 54753-220, Telefone: